## Test 7cd, 11.04.2013 Bewertungsschema

Punkte gibt es für zur Erfüllung der Aufgabe notwendige und an der richtigen Stelle befindlichen Code-Teile gemäß den Tabellen auf den folgenden Seiten. Der Code muss syntaktisch (von der Form her) und semantisch (vom Sinn her) korrekt sein. Teilpunkte sind möglich, werden jedoch nicht an allen Stellen gleichermaßen gegeben.

Für Code-Teile, die der Erfüllung der Aufgabe entgegenstehen, werden Punkte abgezogen, und zwar in der Größenordnung, wie durch in ähnlichem Umfang fehlerhaftes Weglassen nötiger Code-Teile Punkte verloren gegangen wären.

Wo immer verschiedene gültige Lösungen möglich sind, wird auf den alternativen Lösungsweg die Punktzahl gegeben, die für die Musterlösung gegeben würde. Auf ggf. abweichenden Umfang oder Aufwand der Lösung wird keine Rücksicht genonmen.

Im Fall von - auch nach Abschluss des Tests erkannten - Täuschungsversuchen oder Störungen des ordnungsgemäßen Ablaufs des Tests wird die Note 6 gegeben.

Gesamtpunktzahl: **66**

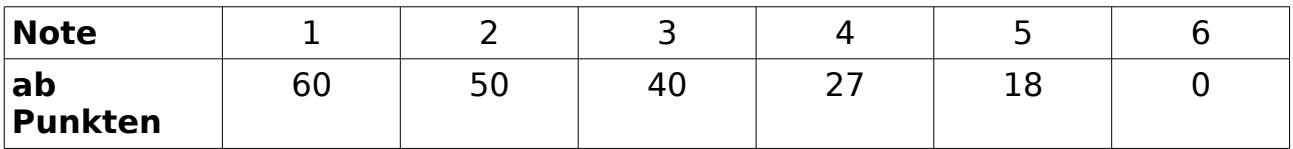

Ergebnis / Notenspiegel:

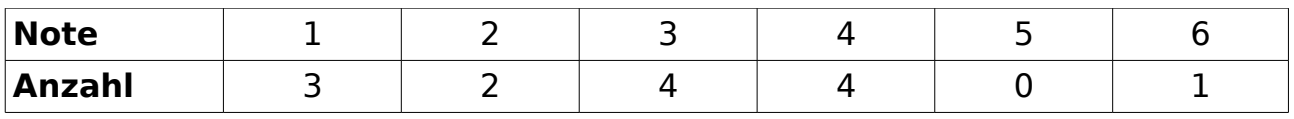

**Teilnehmende:** 14 **Durchschnitt:** 2,9 **Durchfallquote:** 7,1%

## **Gruppe A** ("Quak")

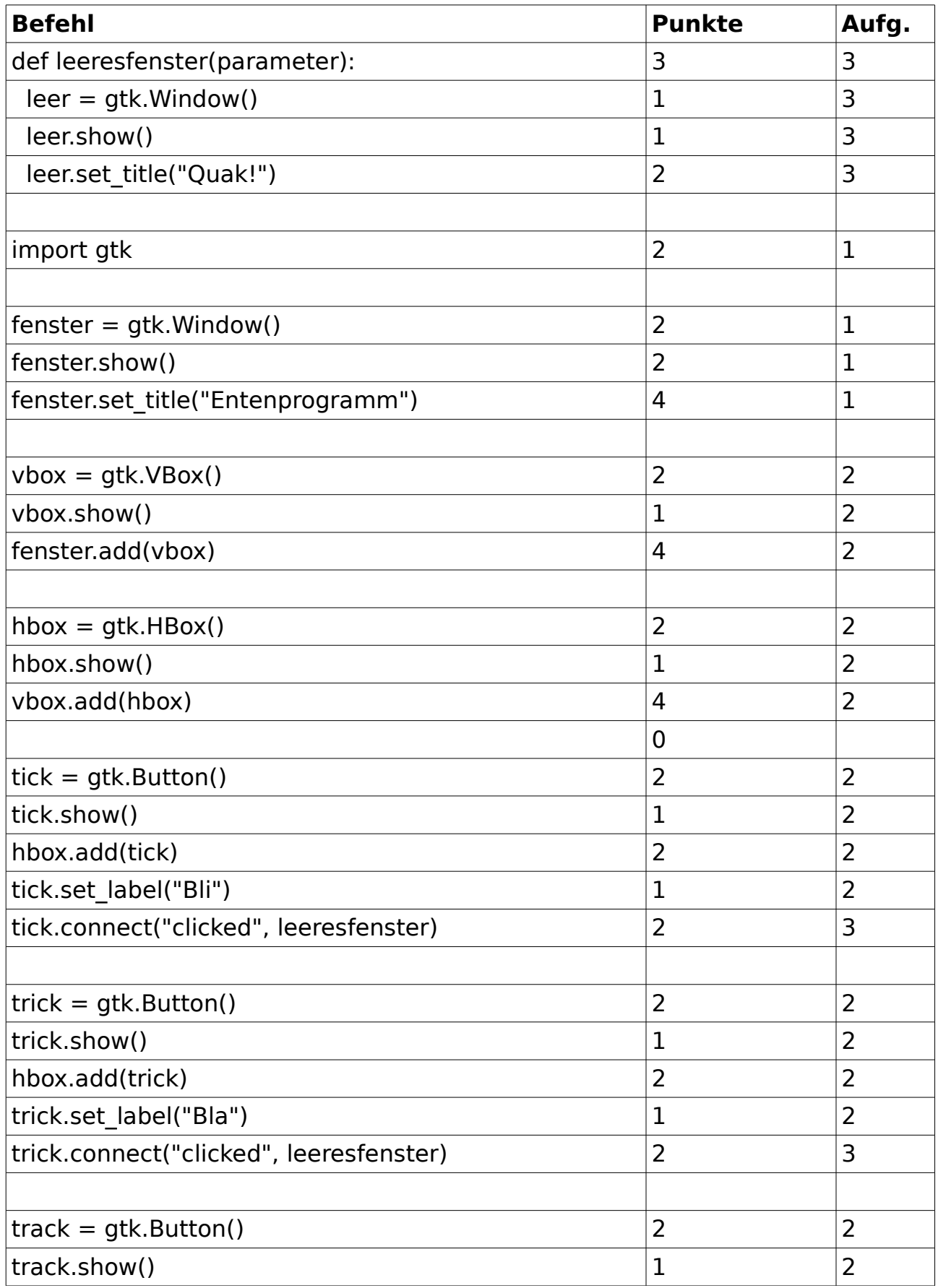

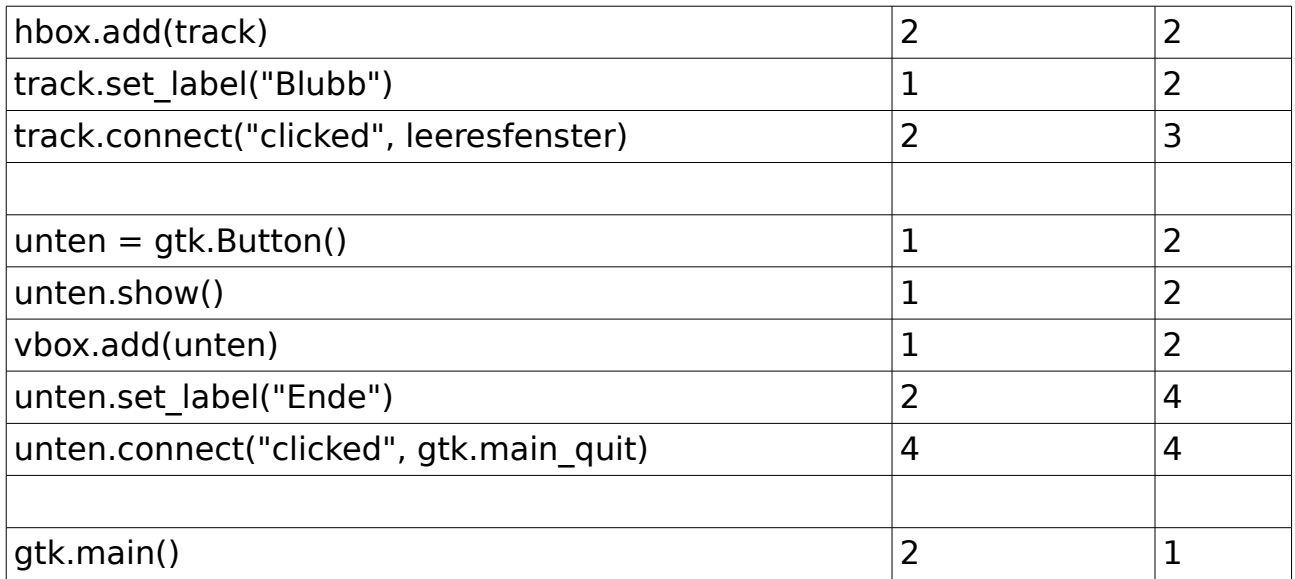

## **Gruppe B** ("Platsch")

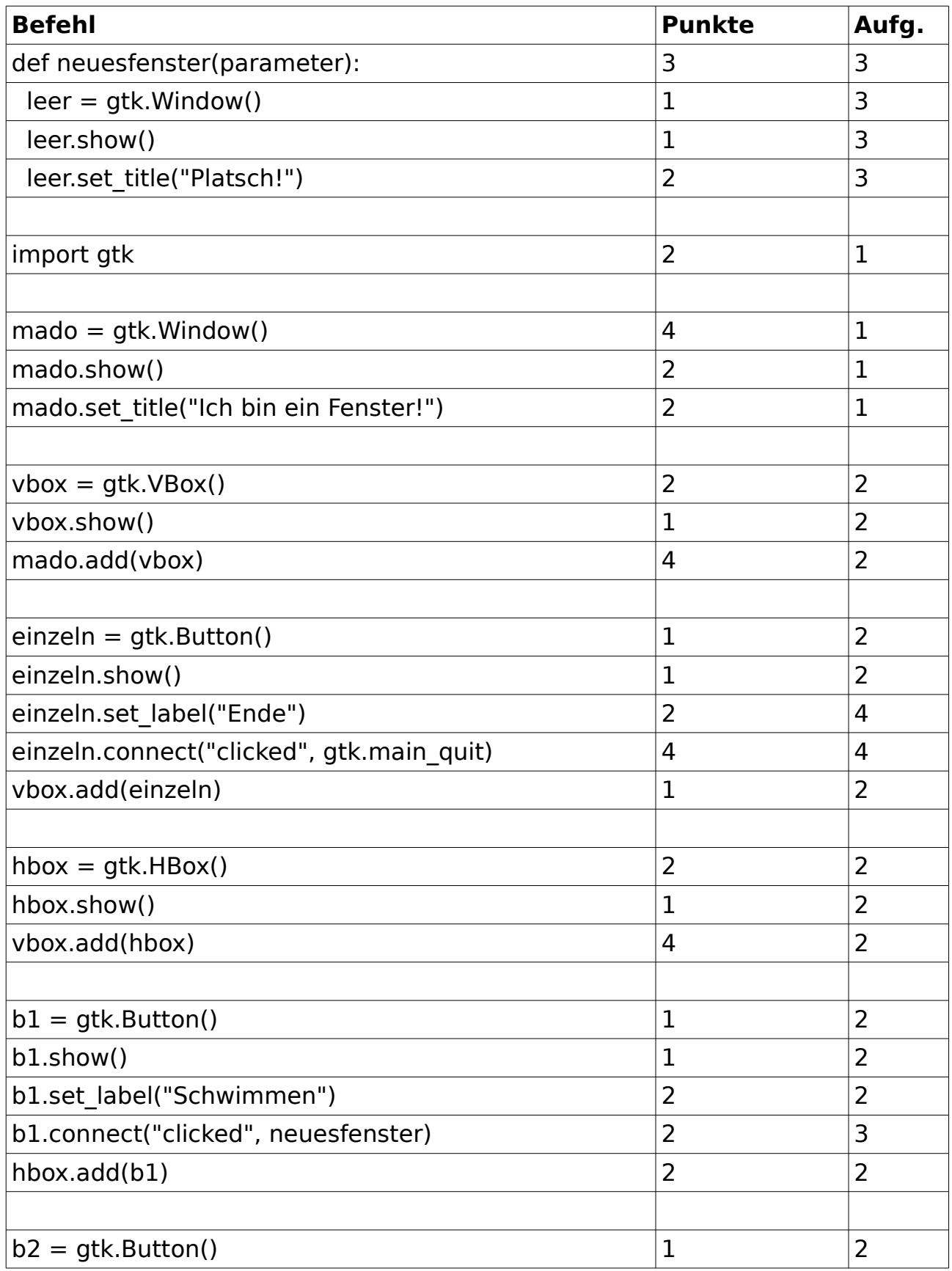

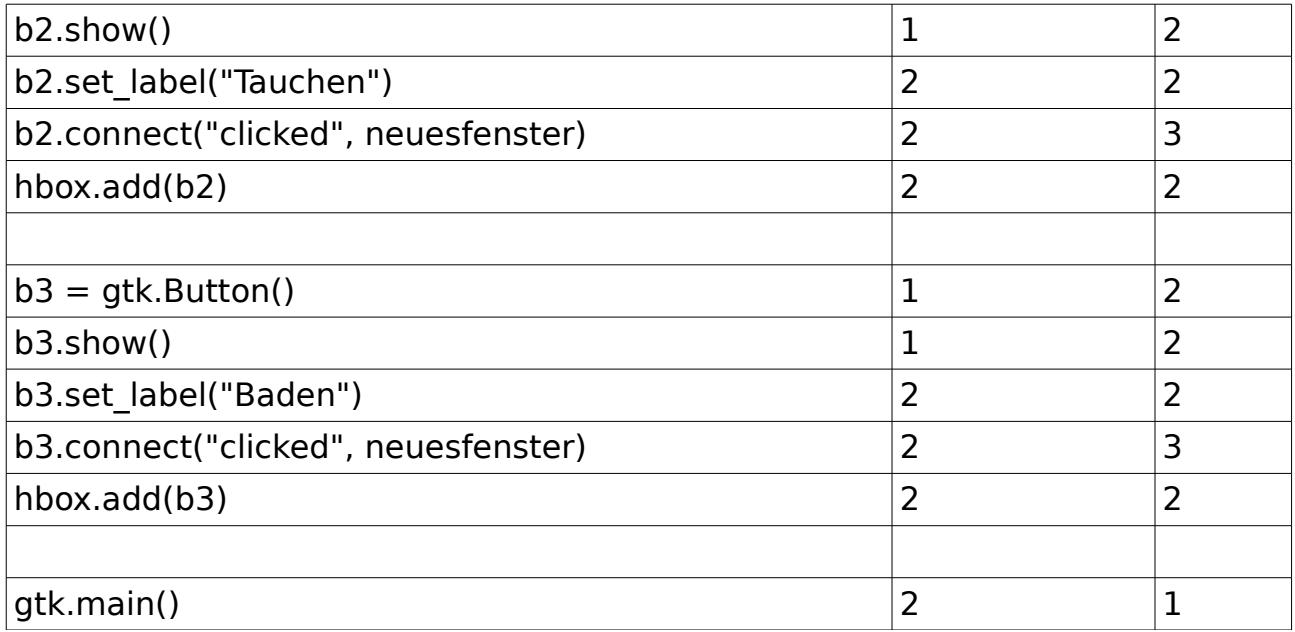

## **Auslegungsnotizen**

In mehrteiliger Lösung Fehler in redundantem Teil, der zu Absturz führt: -1, nur einmal

Funktion ohne Parameter: -1

HBox/VBox falschherum geschachtelt: Erstes add keine Punkte, zweites ff

add Button in richtige Box, die falsch geadded wurde: voll

Großschreibung je Klasse / Funktion: 1x -0,5 - dann ff

 $...$ import.gtk" -  $1/2$ Einzelner Button muss je nach Gruppe am Anfang oder am Ende geadded werden

Aufg.1: "leeres Fenster" wird diesmal nicht so eng gesehen

Klammern vergessen: -0,5 - immer

HBox direkt im Fenster, weil alleinstehender Button fehlt: ff

Zeichendreher: Anführungszeichen vor Satzzeichen in Text: -0,5 immer

def ohne Doppelpunkt: 2/3

def ohne Doppelpunkt, Klammern und Parameter: 1/3

nicht eingerückt: 50%

set title für Platsch/Quak ohne Platsch/Quak: f

Aufruf gtk.main quit() im Hauptprogramm: -1

Alle Buttons in falscher Box-Art: 50% aufs add